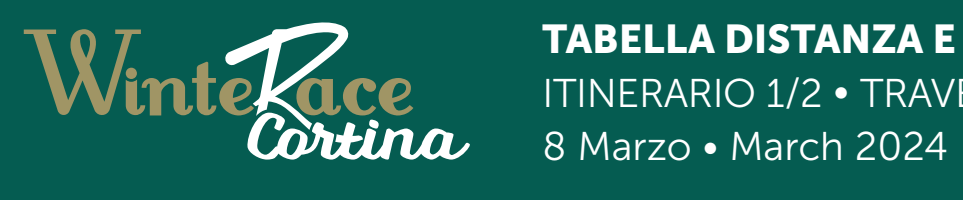

TABELLA DISTANZA E TEMPI ITINERARIO 1/2 · TRAVEL ITINARY 1st/2nd

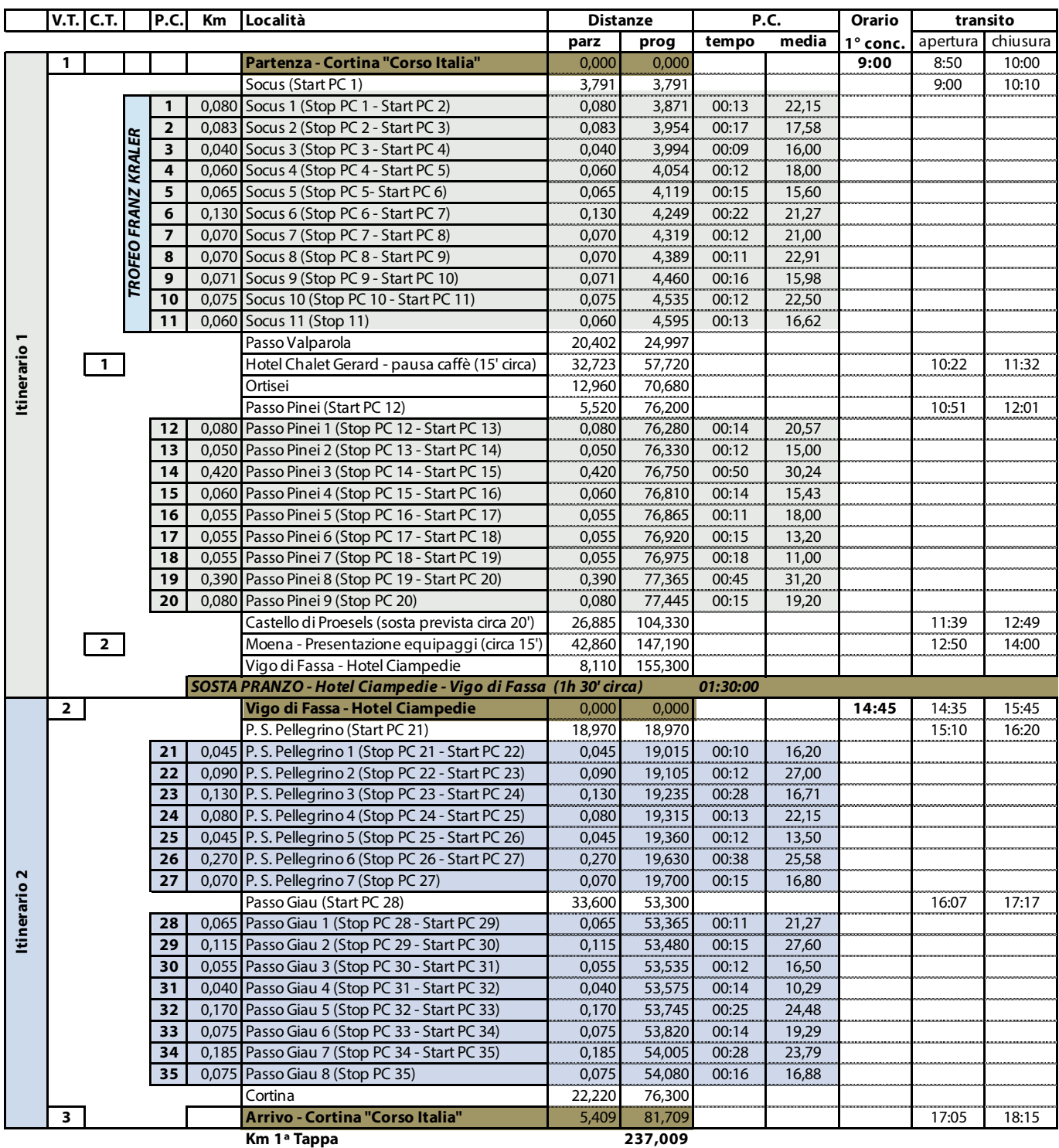

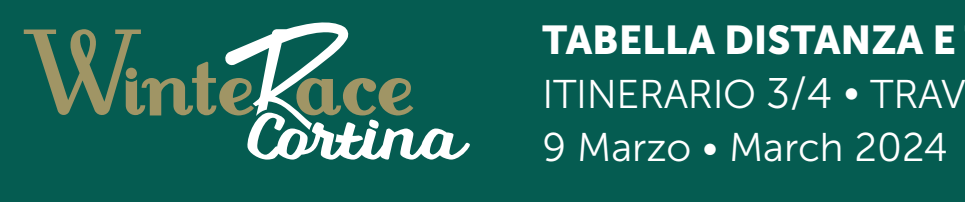

TABELLA DISTANZA E TEMPI ITINERARIO 3/4 • TRAVEL ITINARY 3rd/4th

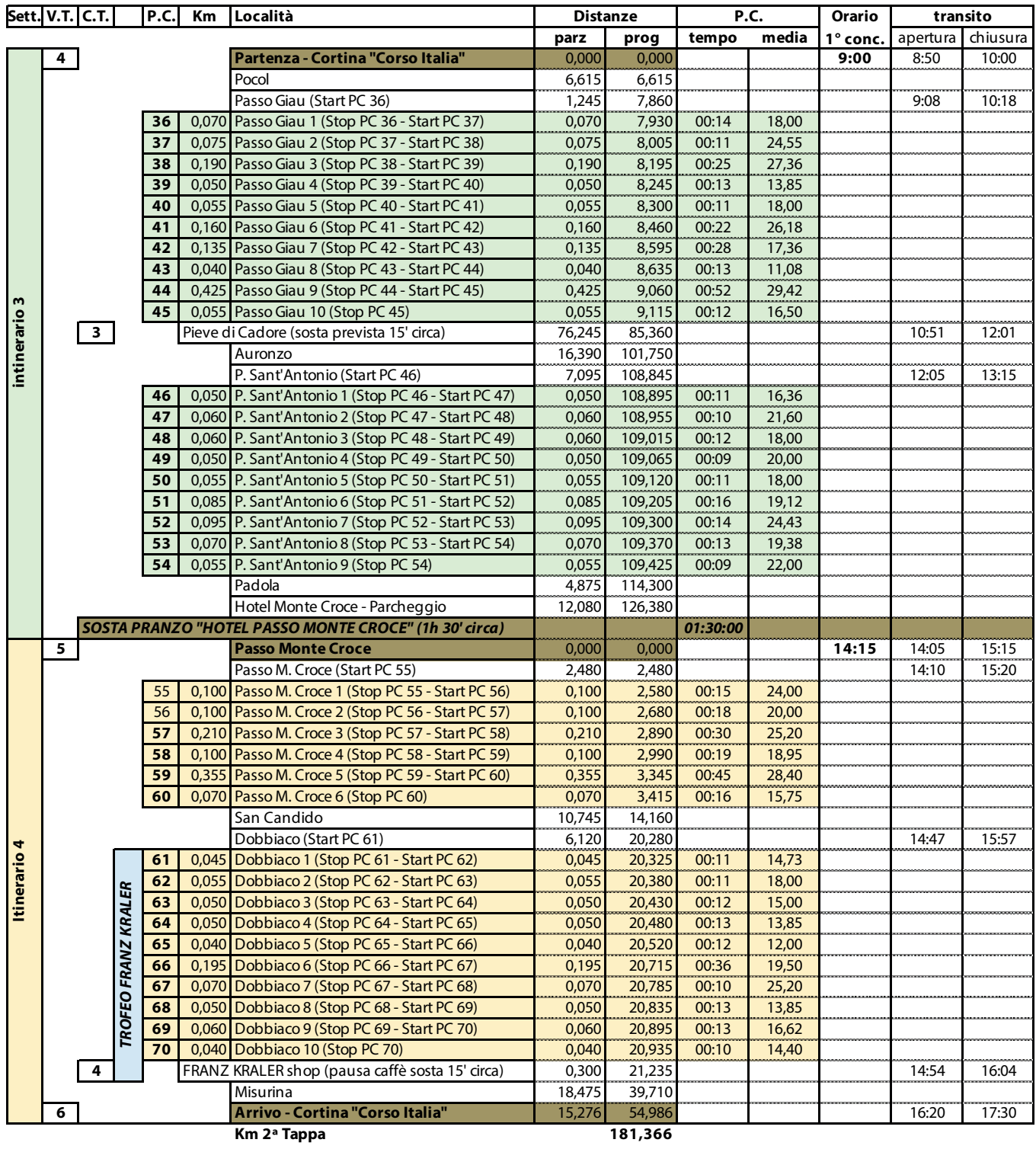

**2ª TAPPA - sabato 9 marzo 2024**

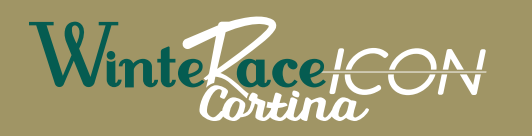

TABELLA DISTANZA E TEMPI ITINERARIO 1/2 · TRAVEL ITINARY 1st/2nd 8 Marzo • March 2024

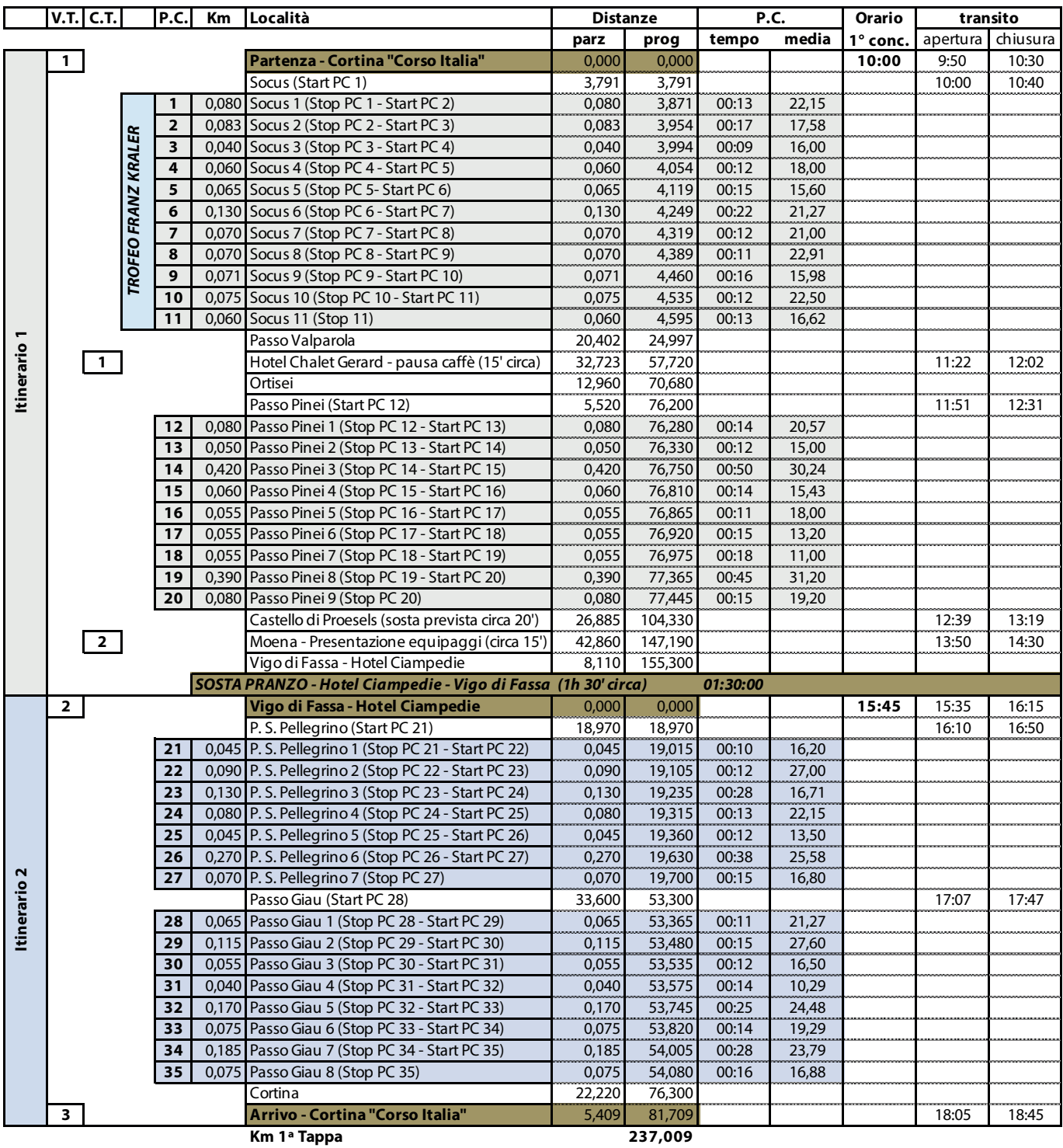

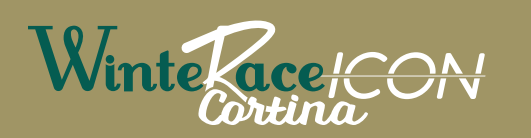

TABELLA DISTANZA E TEMPI ITINERARIO 3/4 • TRAVEL ITINARY 3rd/4th 9 Marzo • March 2024

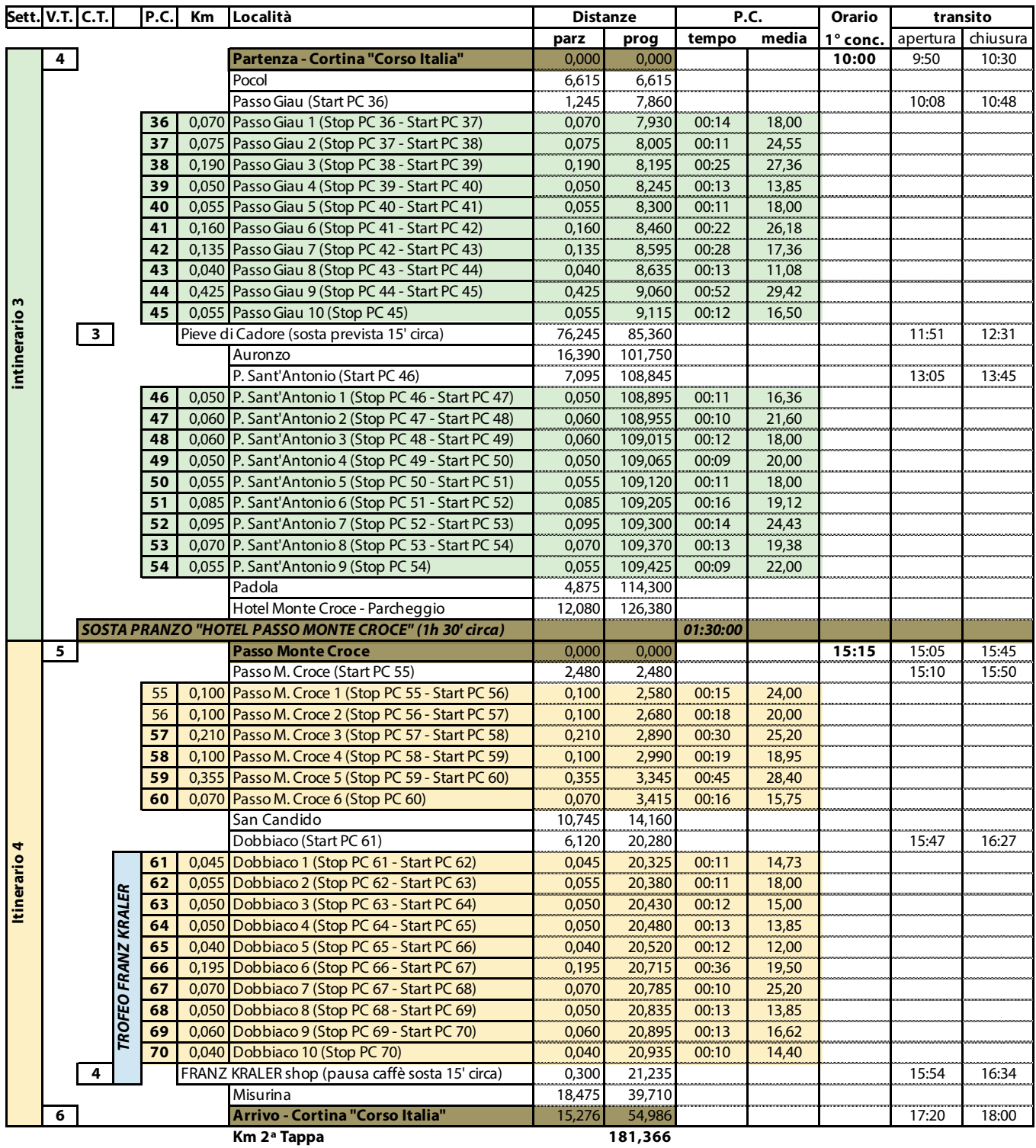